# **Empty Files Creator With License Key Download**

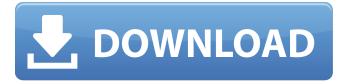

#### Empty Files Creator Crack+ Free Registration Code Free Download [Latest 2022]

Empty Files Creator is a free utility that enables you to create empty files on your computer in an effortless manner. In case you still have empty files on your computer, but do not want to delete them, Empty Files Creator can help. This utility features a very simple user interface that allows you to define the source and destination folders. After that, hit the Create button and wait for the application to finish the process. Empty Files Creator Installation: Empty Files Creator is available for free from its official website. After downloading it, just double-click the setup package and the application will install itself on your computer. Empty Files Creator Category: Utilities & Misc Rating: 5 of 5 Empty files creator is a free utility that enables you to create empty files on your computer in an effortless manner. You can generate empty files through a simple interface that allows you to specify the source and destination folders. It also features subfolders support that allows you to add subfolders into the target directory. You can make use of this tool to create empty files on your computer. This tool is freeware and its features are quite simple. You can generate empty files by specifying the source and destination folders. It automatically creates empty files on your computer, which lets you generate an unlimited number of files. You can make use of its subfolder support to make a number of subfolders on your computer. If you need a software to help you generate empty files on your computer, then you can make use of it. This tool creates empty files for no extra cost. It is quite useful in case you want to create empty files for no extra cost. It is a tool that you can make use of if you want to generate empty files. It is simply a freeware tool that allows you to generate empty files. This tool can be used to create empty files. You can also make a backup or transfer any file with this tool. It is an easy way to generate empty files. It is one of the many software tools you can use to generate empty files. You can use this tool to generate empty files easily. It is also a useful tool that you can use to generate empty files. Empty files creator is a free utility that enables you to create empty files on your computer in an effortless manner. You can generate empty files through a simple interface that allows you to specify the source and destination folders. It also features subfolders support that allows you to add subfolders into the target directory.

### Empty Files Creator Crack + With Serial Key Free [Win/Mac] [Updated]

Create empty files Portable, lightweight application with a minimalistic user interface Can create empty files in both source and destination folders Supports subfolder support A: Solved: You can install the JunixTools Application which includes the Borland

Command-Line tools such as silentcopy. It is a bundled set of command-line tools that are a part of the Junix development environment. The JUCore components are used by all the Junix software products (Junix GUI, Junix SDK, Junix Tools, Junix Analysis tools, Junix JDE,...). All the source code, binaries and downloads are located on the JUCore web site. More information about JUCore

can be found at: Junix Tools Junix Development Environment To be able to run the code you need to have Junix, Junix SDK, the following tools: Borland JUCore 1.0 package Borland IOPTL 3.0 package and in addition you need to run the following components: silentcopy.exe jucore.exe From CMD-line you can run these commands: jucore.exe clntinstall [] jucore.exe clntinstall [] Where is the path to the profile The JUCore package requires a profile. To add a profile use: jucore.exe addprofile More information can be found here: Junix Tools To add a profile use: jucore.exe install To install JUCore use: jucore.exe install For more details of use the command line tools: jucore.exe 09e8f5149f

## **Empty Files Creator License Key (2022)**

Create empty files on your computer in an effortless manner Simple, yet extremely functional software that generates numerous empty files on your computer in an easy, convenient way With a minimalistic user interface that incorporates straightforward controls and enables you to operate them with minimal difficulty Simple, yet extremely functional software that allows you to create empty files on your computer in an effortless, convenient way Takes advantage of Windows' subfolders support Portable, lightweight application with a minimalist user interface Create empty files on your computer in an effortless manner Simple, yet extremely functional software that generates numerous empty files on your computer in an effortless, convenient way Support for subfolders Features subfolder support A: Looks like you are trying to use the command line utility, robocopy, to do your copying. The Windows installer will create a Start menu item on the desktop for that application, but it is also available as a command line utility. If you do not use the Windows installer, you will have to go to the folder containing your modified files to run the command, robocopy /MOV For a portability attempt, you could use PowerShell. A: It is a utility that can be used to copy files across. It is a open source (GPL) program. Using xcopy.exe is also an option. In semiconductor device fabrication processes, a semiconductor wafer (also referred to as a substrate or a semiconductor base) may be cleaned by immersing it in a chemical cleaning process, with wash solution supplied. A substrate, such as a silicon wafer used in semiconductor manufacturing, may be cleaned in a cleaning apparatus by immersing it in a cleaning tank for the solution. For example, if a chemical mechanical polishing apparatus is used to polish a silicon wafer, the surface of the silicon wafer may be immersed in a chemical solution, such as a polishing slurry, during the chemical mechanical polishing process. The cleaning apparatus may supply the chemical solution or wash solution to the cleaning tank, and the chemical solution or wash solution may be supplied onto a substrate in the cleaning tank. The chemicals and wash solutions used in the cleaning process may be expensive, and the chemicals and wash solutions are typically reused in the cleaning process. The cleaning apparatus includes a portion referred to as a wafer platter on which the wafer is rested. In some conventional cleaning

#### What's New In?

[RUN] Empty Files Creator Portable Empty Files Creator Version: EmptyFilesCreator v1.0 (9/16/2014) EmptyFilesCreator Download Link: EmptyFilesCreator Download A: I would recommend WinAnsiEncrypt. It's a free and open-source (GPL) application that works for Linux and Windows. Q: How to Make my WebView always scale with the text? My UIView has a WebView component in it, but that webview height changes depending on the text content. I tried to use this method: - (void)webViewDidFinishLoad:(UIWebView \*)webView { float height = webView.scrollView.contentSize.height; float scaledHeight]; } but it does not seem to work. A: I had similar requirement and used this method: - (void)webViewDidFinishLoad:(UIWebView \*)webView { float height = webView.contentSize.height; float scaledHeight]; } but it does not seem to work. A: I had similar requirement and used this method: - (void)webViewDidFinishLoad:(UIWebView \*)webView { float height = webView.contentSize.height; float scaledHeight]; } - (void)setWebViewContentHeight:(float)scaledHeight { float height = webView.contentSize.height]; } - (void)setWebViewContentHeight:(float)scaledHeight { float h = (height \* scaledHeight]; } - (void)setWebView setFrame:CGRectMake(x, y, webView.frame.size.width, h)]; } Basically this scales the webview to a width of 0.85 X height. What you might want to do is get the webView's width and height and set it to 0.85 \* height, and width. Q: Intersection of UITableView with UIScrollView I am trying to build a tableView inside

## System Requirements For Empty Files Creator:

PC: Windows 10 / Windows 8.1 / Windows 8 / Windows 7 / Windows Vista Processor: 2.2 GHz dual core CPU or equivalent Memory: 4 GB RAM Graphics: NVIDIA GTX 1060 6GB / AMD RX 480 4GB or higher Hard Drive: 30 GB available space Sound Card: DirectX 11 Additional Notes: Optional DDS files and the source code can be downloaded from the Download link at the bottom of the post.

Related links:

https://chgeol.org/istonsoft-pdf-encryption-crack/

https://apliquickacademy.com/justresizeit-crack-download-win-mac-2022/

https://jameharayan.com/wp-content/uploads/TerraForge3D\_Crack\_\_.pdf

https://sebastianarnezeder.com/2022/06/08/inventory-crack-registration-code/

http://enricmcatala.com/?p=5036

https://rmexpressglob.com/lightoort-ghost-crack-x64-latest/

http://hajjumrahconsultant.com/consolex-crack-with-license-code-free-2022/

https://patriabookspace.FRA1.digitaloceanspaces.com/upload/files/2022/06/zByr3rYkhpV4TyhGsbXd\_08\_0623435f44ba614c3eca9d 67db157f91\_file.pdf

https://clubnudista.com/upload/files/2022/06/98WZzbydrLeYSFRPDQZg\_08\_f89eda2978e3ddb7c5508737716ca13c\_file.pdf https://www.goldenglowyoga.ie/wp-content/uploads/2022/06/Microsoft\_SideShow\_Crack\_Activation\_Code\_March2022.pdf http://sawkillarmoryllc.com/contact-list-database-software-free-registration-code/

https://hobiz.s3.amazonaws.com/upload/files/2022/06/OI5TmBCv3jKZdWsKoUoV\_08\_0623435f44ba614c3eca9d67db157f91\_file.p

<u>df</u>

https://cefcredit.com/netcut-crack-activation-key-free/

https://www.mycatchyphrases.com/ms-word-newsletter-template-software-crack-download-win-mac-latest/

https://www.easydial.in/wp-content/uploads/2022/06/FolderClone.pdf

https://csermooc78next.blog/2022/06/08/photo-gadget-pro-crack-x64/

https://aiplgurugram.com/wp-content/uploads/2022/06/Long\_Path\_Tool.pdf

https://thetalkingclouds.com/2022/06/08/a-f-1-shut-down-your-computer/

https://7smabu2.s3.amazonaws.com/upload/files/2022/06/ZpqJAN8wXrUOg4qAIewp\_08\_0623435f44ba614c3eca9d67db157f91\_file.pdf

https://libres.nomasmentiras.uy/upload/files/2022/06/oZjnvZbVWFl9WgLn8Ubs\_08\_f89eda2978e3ddb7c5508737716ca13c\_file.pdf